# **Linux Network Namespaces in Open vSwitch**

Jiri Benc Red Hat November 2015

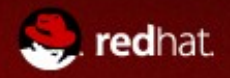

#### **Network Namespaces**

- Partitioning of Linux network stack
- Resources isolation
- Used heavily by containers, Open Stack, ...

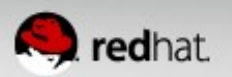

# **Current State of Open vSwitch Support**

• Interfaces in an OVS bridge may be moved to a different netns

ovs-vsctl add-port br0 eth0 ip link set eth0 netns otherns

- $\bullet$  But cannot be added from a different netns
- Weird behavior of some OVS tools

ovs-vsctl show

ovs-ofctl show br0

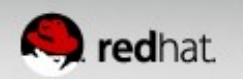

# **Kernel Datapath**

- Isolation: skb scrub packet
- Recently added to ovs vport receive:

if (unlikely(dev\_net(skb->dev) != ovs\_dp\_get\_net(vport->dp))) skb\_scrub\_packet(skb, true);

• What is the netns of the datapath?

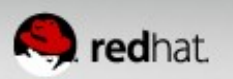

#### **Kernel Datapath**

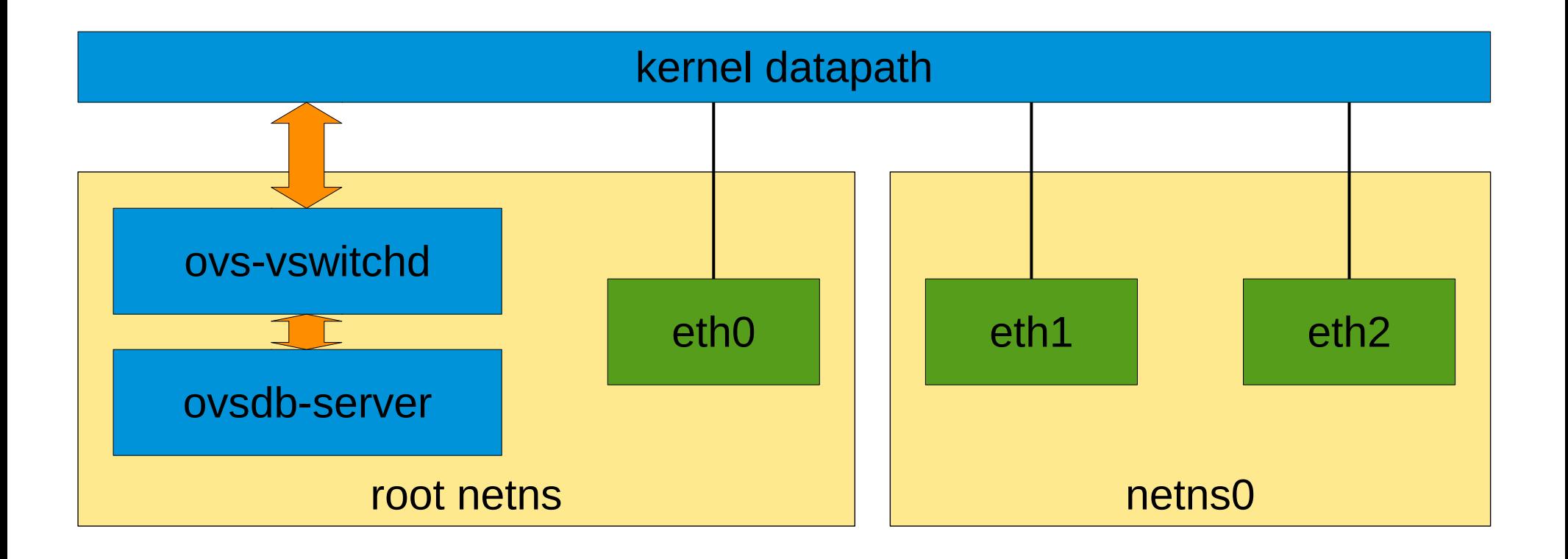

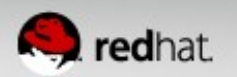

#### Kernel Datapath - the Easy Case

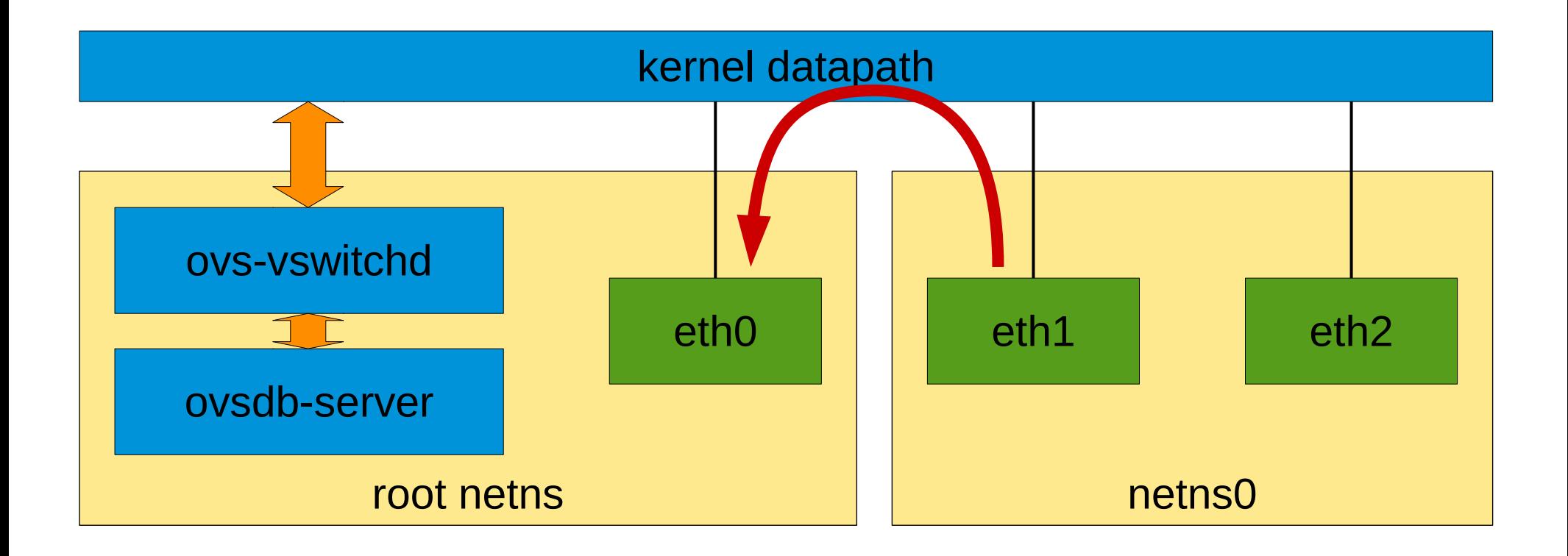

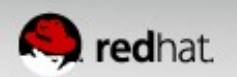

#### Kernel Datapath - the Easy Case Reversed

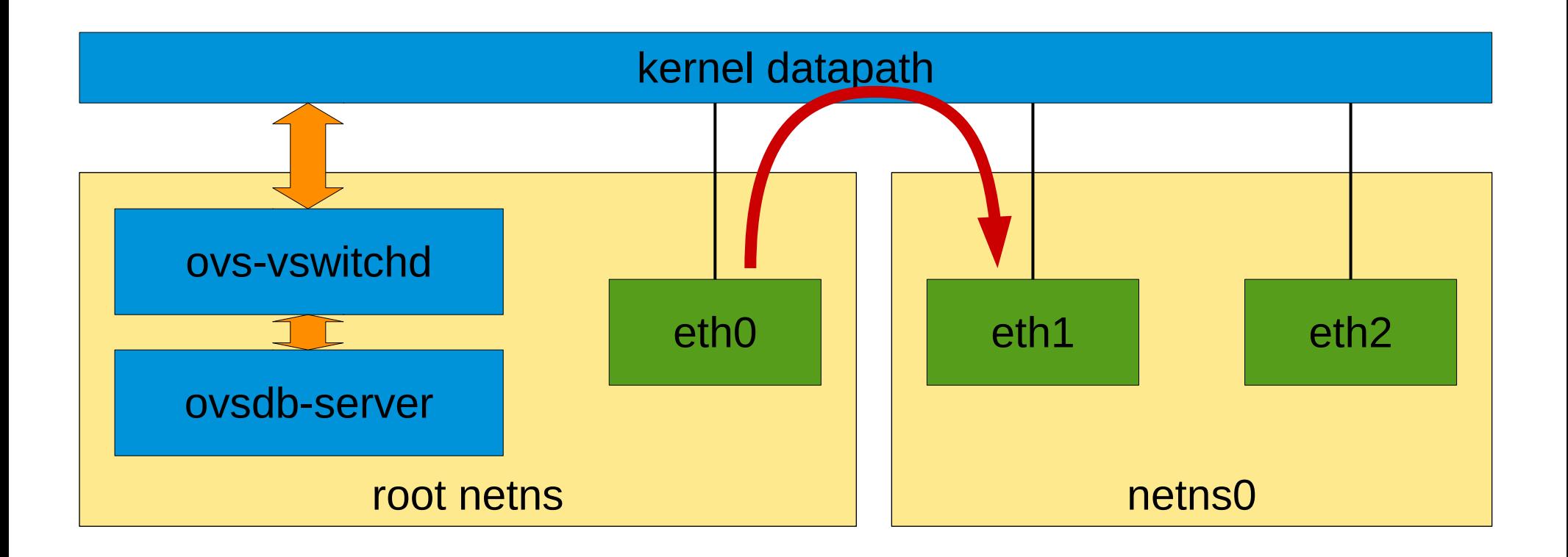

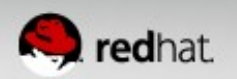

#### Kernel Datapath - Switching Inside Netns

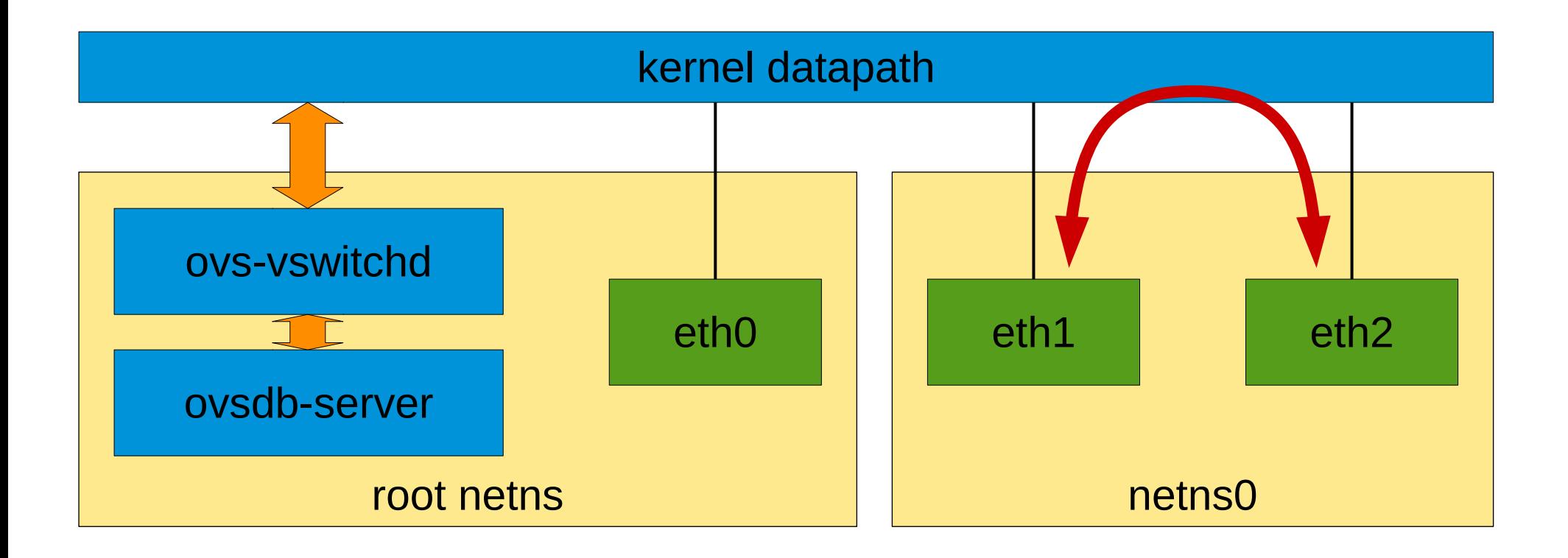

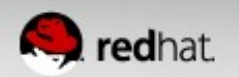

- Call skb scrub packet on **send** (ovs vport send)
	- compare netns of the ingress and egress interface
	- $\bullet$  ignore netns of the datapath

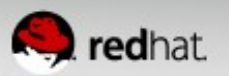

- Call skb scrub packet on **send** (ovs vport send)
	- compare netns of the ingress and egress interface
	- $\bullet$  ignore netns of the datapath
- What about tunnels?

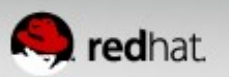

- Call skb scrub packet on **send** (ovs vport send)
	- compare netns of the ingress and egress interface
	- ignore netns of the datapath
- What about tunnels?
	- nothing special since lwtunnels
- What about conntrack?

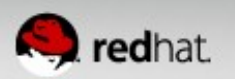

- Call skb scrub packet on **send** (ovs vport send)
	- compare netns of the ingress and egress interface
	- ignore netns of the datapath
- What about tunnels?
	- nothing special since lwtunnels
- What about conntrack?
	- conntrack is done in datapath netns
	- egress scrubbing is too late

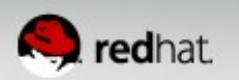

#### **Kernel Datapath - Conntrack**

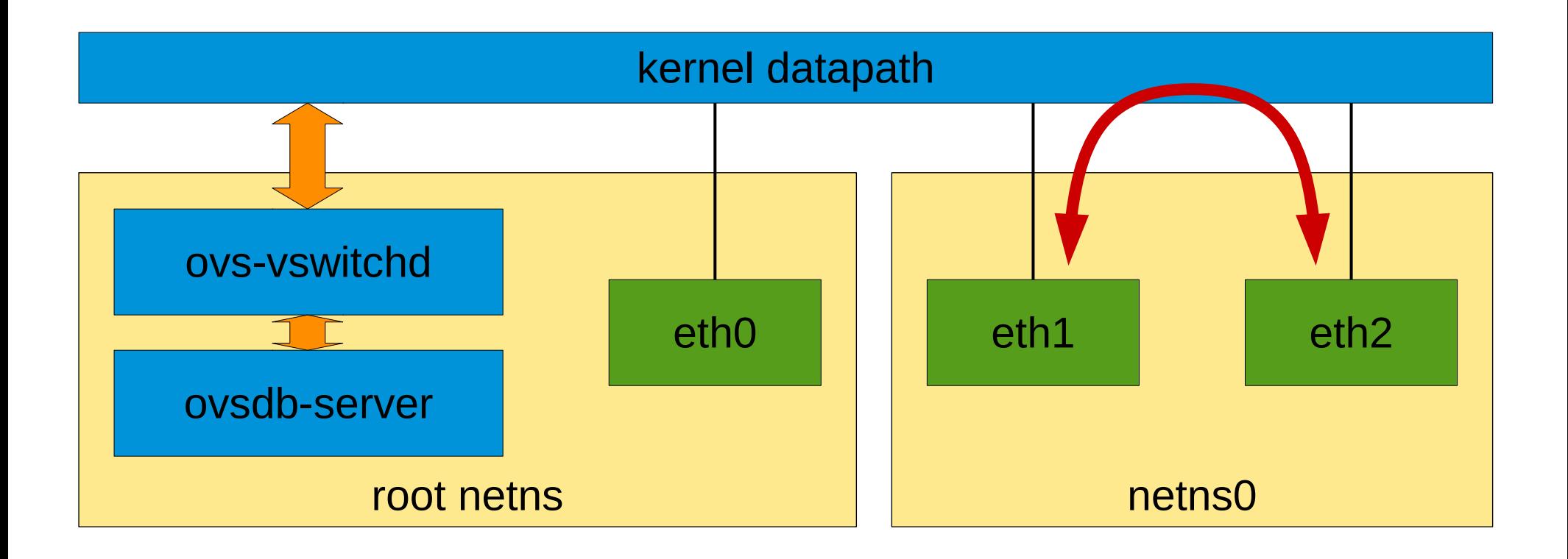

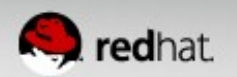

#### **Kernel Datapath - Conntrack**

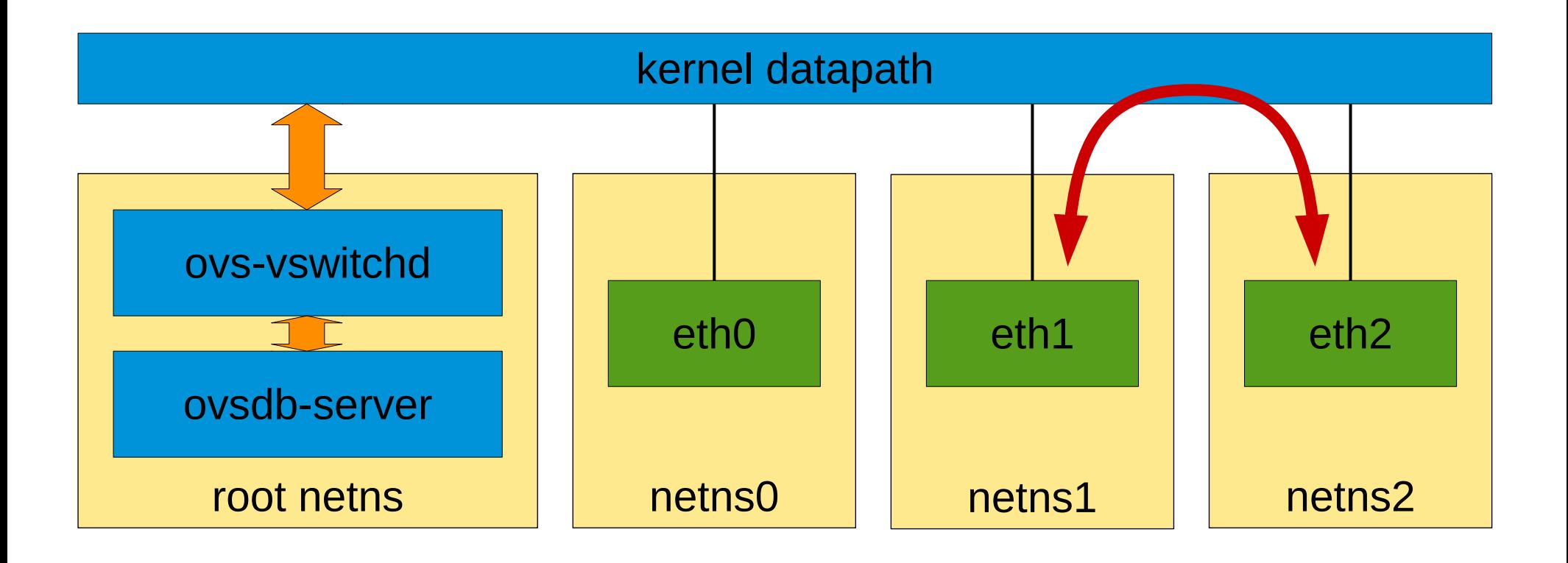

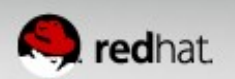

# **Matching in User Space**

- ovsdb contains only the interface name
- Kernel datapath may have a different view
	- interface renames
	- moving interfaces between net namespaces
- Example:

```
ovs-vsctl add-port br0 eth0
ip link set eth0 name shadow0
ip link set eth1 name eth0
ovs-ofctl show br0
ovs-dpctl show
```
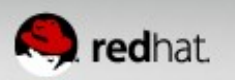

- Listening to netlink events, updating the db
- What to do on interface deletion?

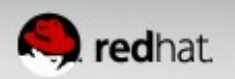

- Listening to netlink events, updating the db
- What to do on interface deletion?
	- $\bullet$  netns move is reported as delete  $+$  create
	- $\bullet$  create is reported in the target netns

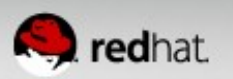

- Listening to netlink events, updating the db
- What to do on interface deletion?
	- $\bullet$  netns move is reported as delete  $+$  create
	- create is reported in the target netns
	- missing kernel API

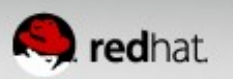

- Listening to netlink events, updating the db
- What to do on interface deletion?
	- $\bullet$  netns move is reported as delete  $+$  create
	- create is reported in the target netns
	- missing kernel API
- Listening in other namespaces
	- . NETLINK LISTEN ALL NSID

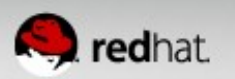

- Listening to netlink events, updating the db
- What to do on interface deletion?
	- $\bullet$  netns move is reported as delete  $+$  create
	- create is reported in the target netns
	- missing kernel API
- Listening in other namespaces
	- NETLINK LISTEN ALL NSID
	- no way to detect newly created namespaces
	- missing kernel API

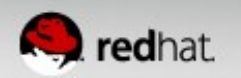

#### **Namespaces in ovsdb**

- Conflicting interface names
- Need to store netns in ovsdb
	- netnsid (from the ovsdb-server namespace)

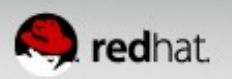

#### **Namespaces in ovsdb**

- Conflicting interface names
- Need to store netns in ovsdb
	- netnsid (from the ovsdb-server namespace)
- Cannot switch to netns using netnsid
	- missing kernel API

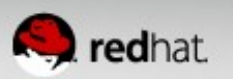

#### **Netnsid Problem**

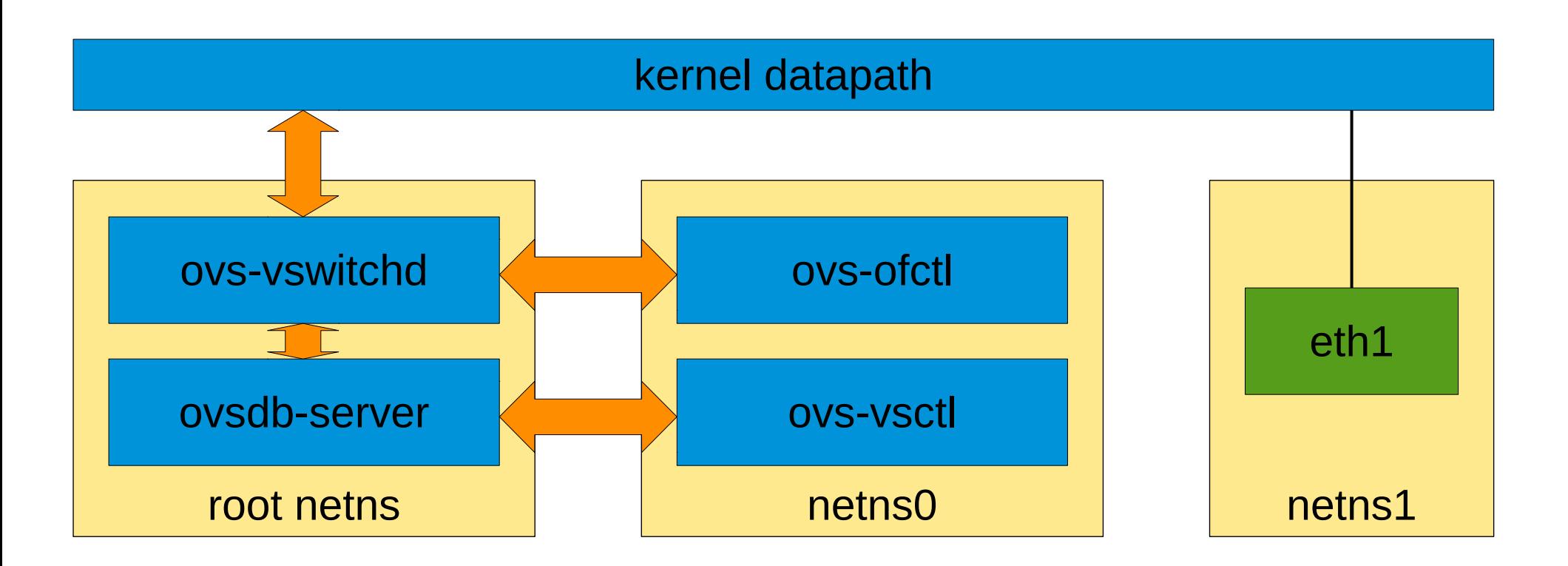

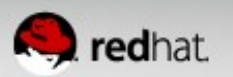

#### **Netnsid Problem**

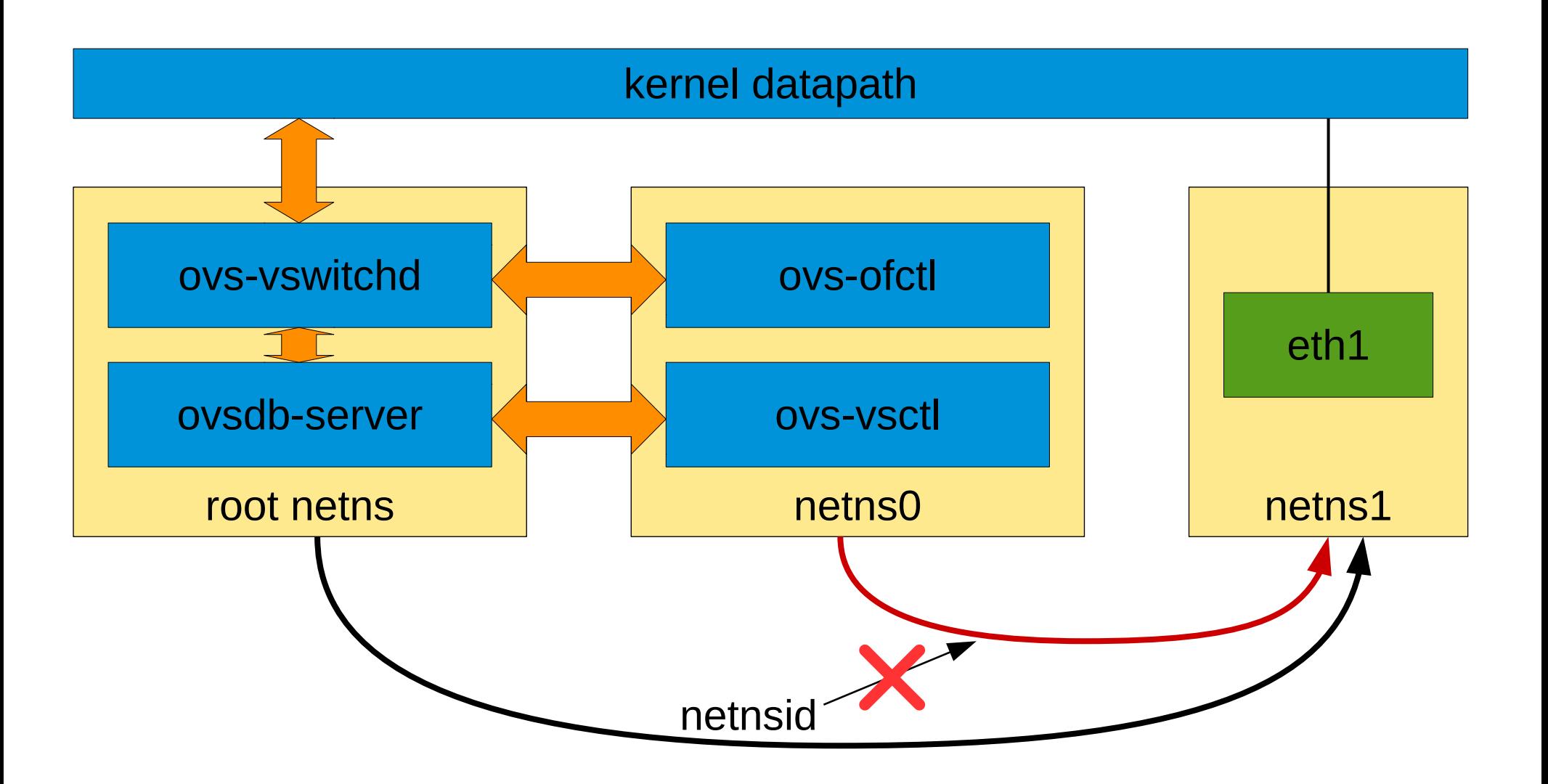

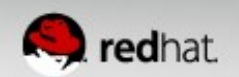

# Questions? **Ideas?**

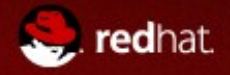